Subject: Crash in FairTSBufferFunctional Posted by Susanna Costanza on Wed, 29 Jun 2011 10:04:36 GMT View Forum Message <> Reply to Message

Dear all,

after updati[ng the code, when runn](https://forum.gsi.de/index.php?t=usrinfo&id=1096)ing the run\_digi\_sttcombi.C macro in macro/pid, I have the [following error mes](https://forum.gsi.de/index.php?t=rview&th=3260&goto=12161#msg_12161)s[age:](https://forum.gsi.de/index.php?t=post&reply_to=12161)

-E- FairTSBufferFunctional::FairTSBufferFunctional Branch MVDPixelDigis does not exist!

\*\*\* Break \*\*\* segmentation violation

=========================================================== There was a crash (kSigSegmentationViolation). This is the entire stack trace of all threads: =========================================================== #0 0x009317a2 in \_dl\_sysinfo\_int80 () from /lib/ld-linux.so.2 #1 0x04c70533 in \_\_waitpid\_nocancel () from /lib/tls/libc.so.6 #2 0x04c19869 in do\_system () from /lib/tls/libc.so.6 #3 0x008dab8d in system () from /lib/tls/libpthread.so.0 #4 0x003d20cc in TUnixSystem::Exec (this=0x88c0400, shellcmd=0x9091c90 "/home/susanna/fairsoft\_may11/tools/root/etc/gdb-backtrace.sh 21923  $1 > 82"$  at /home/susanna/fairsoft\_may11/tools/root/core/unix/src/TUnixSystem.cxx:2036 #5 0x003d28bd in TUnixSystem::StackTrace (this=0x88c0400) at /home/susanna/fairsoft\_may11/tools/root/core/unix/src/TUnixSystem.cxx:2265 #6 0x003d0316 in TUnixSystem::DispatchSignals (this=0x88c0400, sig=kSigSegmentationViolation) at /home/susanna/fairsoft\_may11/tools/root/core/unix/src/TUnixSystem.cxx:1162 #7 0x003ce111 in SigHandler (sig=kSigSegmentationViolation) at /home/susanna/fairsoft\_may11/tools/root/core/unix/src/TUnixSystem.cxx:362 #8 0x003d5aec in sighandler (sig=11) at /home/susanna/fairsoft\_may11/tools/root/core/unix/src/TUnixSystem.cxx:3552 #9 <signal handler called> #10 0x0618424e in TBranch::GetEntries (this=0x0) at include/TBranch.h:175 #11 0x05e72a5f in FairTSBufferFunctional::ReadInNextEntry (this=0x908cfb8) at /home/susanna/pandaroot\_july11/trunk/base/FairTSBufferFunctional.cxx:119 #12 0x05e7225a in FairTSBufferFunctional::GetData (this=0x908cfb8, parameter=0) at /home/susanna/pandaroot\_july11/trunk/base/FairTSBufferFunctional.cxx:37 #13 0x05e47b18 in FairRootManager::GetData (this=0x88db598, branchName=  $\{$  vptr.TString = 0x828b88, fRep =  $\{$ fLong =  $\{$ fCap = 17, fSize = 13, fData = 0xd996430 "MVDPixelDigis"}, fShort = {fSize = 17 '\021', fData = "\000\000\000\r\000\000\0000d\231\r"}, fRaw = {fWords = {17, 13, 228156464}}}}, static fgIsA = 0x917b9a0}, function=0x0, parameter=0) at /home/susanna/pandaroot\_july11/trunk/base/FairRootManager.cxx:732 #14 0x06bf06ee in PndSdsPixelClusterTask::Exec (this=0x92d9d78, opt=0x5ef2069 "") at /home/susanna/pandaroot\_july11/trunk/sds/SdsReco/PndSdsPixelClusterTask.cxx:147 #15 0x0033b04a in TTask::ExecuteTasks (this=0x92d9ca8, option=0x5ef2069 "") at /home/susanna/fairsoft\_may11/tools/root/core/base/src/TTask.cxx:312

```
 at /home/susanna/fairsoft_may11/tools/root/core/base/src/TTask.cxx:314
#17 0x0033ae45 in TTask::ExecuteTask (this=0x88db500, option=0x5ef2069 "")
   at /home/susanna/fairsoft_may11/tools/root/core/base/src/TTask.cxx:275
#18 0x05e5eed8 in FairRunAna::Run (this=0x88db430, Ev_start=0, Ev_end=1000)
   at /home/susanna/pandaroot_july11/trunk/base/FairRunAna.cxx:353
#19 0x05eb512a in G__FairDict_900_0_5 (result7=0xbff16210, 
   funcname=0x88d90c8 "", libp=0xbff0bba0, hash=0)
   at /home/susanna/pandaroot_july11/trunk/buildPanda/base/FairDict.cxx:13767
#20 0x009ba29b in Cint::G__ExceptionWrapper (
   funcp=0x5eb5076 <G__FairDict_900_0_5>, result7=0xbff16210, 
   funcname=0x88d90c8 "", libp=0xbff0bba0, hash=0)
   at cint/cint/src/Api.cxx:393
#21 0x00a716ae in G execute call (result7=0xbff16210, libp=0xbff0bba0,
   ifunc=0x88d90c8, ifn=0) at cint/cint/src/newlink.cxx:2406
#22 0x00a71e28 in G__call_cppfunc (result7=0xbff16210, libp=0xbff0bba0, 
   ifunc=0x88d90c8, ifn=0) at cint/cint/src/newlink.cxx:2610
#23 0x00a4f4e2 in G__interpret_func (result7=0xbff16210, 
   funcname=0x88ceb78 "Run", libp=0xbff0bba0, hash=309, p_ifunc=0x88d90c8, 
   funcmatch=1, memfunc_flag=1) at cint/cint/src/ifunc.cxx:5795
#24 0x00a339ac in G__getfunction (item=0x88cbde6 "Run(0,nEvents)", 
   known3=0xbff1948c, memfunc_flag=1) at cint/cint/src/func.cxx:2665
#25 0x00b3df4e in G__getstructmem (store_var_type=112, varname=
0xbff164a0, 
   membername=0x88cbde6 "Run(0,nEvents)", memnamesize=2147483647, 
   tagname=0x88cc5f0 "fRun", known2=0xbff1948c, varglobal=0xbe9540, objptr=2)
   at cint/cint/src/var.cxx:6804
#26 0x00b31a54 in G__getvariable (item=0x88cbde0 "fRun->Run(0,nEvents)", 
   known=0xbff1948c, varglobal=0xbe9540, varlocal=0x0)
   at cint/cint/src/var.cxx:5390
#27 0x00a2671c in G getitem (item=0x88cbde0 "fRun->Run(0,nEvents)")
   at cint/cint/src/expr.cxx:1906
#28 0x00a24ae4 in G__getexpr (expression=0x88e9c20 "fRun->Run(0,nEvents)")
   at cint/cint/src/expr.cxx:1488
#29 0x00a9c956 in G__exec_function (statement=
0xbff1b770, pc=0xbff1b7ac, 
   piout=0xbff1b7a4, plargestep=0xbff1b794, presult=0xbff1b740)
   at cint/cint/src/parse.cxx:645
#30 0x00aaaa4e in G__exec_statement (mparen=0xbff1b820)
   at cint/cint/src/parse.cxx:7372
#31 0x009fdfd9 in G__exec_tempfile_core (
   file=0x88e9418 "/home/susanna/pandaroot_july11/trunk/macro/pid/./run_digi_sttcombi.C",
fp=0x0) at cint/cint/src/debug.cxx:265
#32 0x009ff6f4 in G exec tempfile (
   file=0x88e9418 "/home/susanna/pandaroot_july11/trunk/macro/pid/./run_digi_sttcombi.C") at
cint/cint/src/debug.cxx:813
#33 0x00ab82e5 in G__process_cmd (
   line=0x8c58880 ".x
/home/susanna/pandaroot_july11/trunk/macro/pid/./run_digi_sttcombi.C", prompt=0x88c341c
"", more=0x88c3414, err=0xbff1c9fc, 
   rslt=0xbff1ca00) at cint/cint/src/pause.cxx:3170
#34 0x0037ed52 in TCint::ProcessLine (this=0x88c33e8,
```
 $#10$  0x0033b00b in TTash..ExecuteTashs (this=0x000b300, option=0x5ef2009  $#10$ 

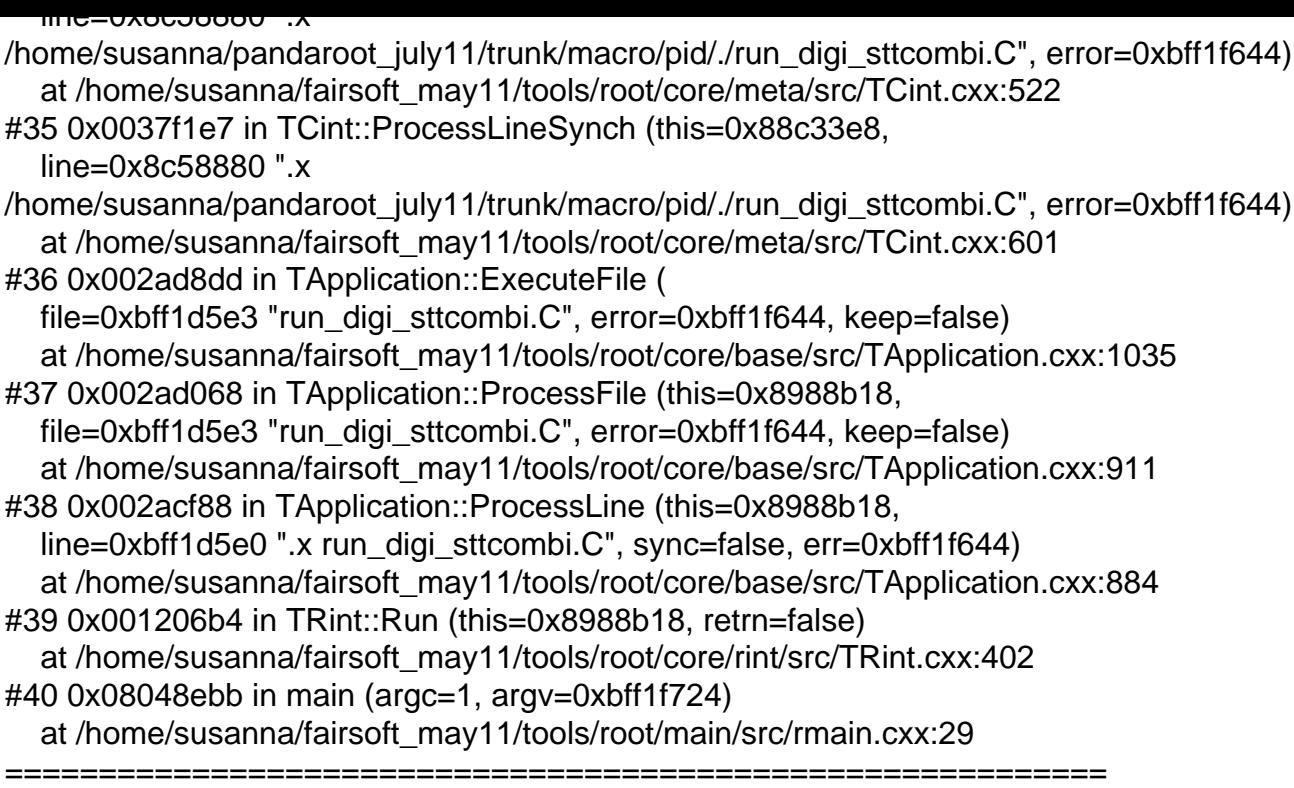

The lines below might hint at the cause of the crash. If they do not help you then please submit a bug report at http://root.cern.ch/bugs. Please post the ENTIRE stack trace from above as an attachment in addition to anything else that might help us fixing this issue.

=========================================================== #10 0x0618424e in TBranch::GetEntries (this=0x0) at include/TBranch.h:175

===========================================================

```
#11 0x05e72a5f in FairTSBufferFunctional::ReadInNextEntry (this=0x908cfb8)
   at /home/susanna/pandaroot_july11/trunk/base/FairTSBufferFunctional.cxx:119
#12 0x05e7225a in FairTSBufferFunctional::GetData (this=0x908cfb8, parameter=0)
   at /home/susanna/pandaroot_july11/trunk/base/FairTSBufferFunctional.cxx:37
#13 0x05e47b18 in FairRootManager::GetData (this=0x88db598, branchName=
   \{ vptr.TString = 0x828b88, fRep = \{fLong = \{fCap = 17, fSize = 13, fData = 0xd996430\}"MVDPixelDigis"}, fShort = {fSize = 17 '021', fData = "000000000r0000000000d231r"}, fRaw =
{Words = {17, 13, 228156464}}, static fgIsA = 0x917b9a0, function=0x0, parameter=0)
   at /home/susanna/pandaroot_july11/trunk/base/FairRootManager.cxx:732
#14 0x06bf06ee in PndSdsPixelClusterTask::Exec (this=0x92d9d78, 
   opt=0x5ef2069 "")
   at /home/susanna/pandaroot_july11/trunk/sds/SdsReco/PndSdsPixelClusterTask.cxx:147
#15 0x0033b04a in TTask::ExecuteTasks (this=0x92d9ca8, option=0x5ef2069 "")
   at /home/susanna/fairsoft_may11/tools/root/core/base/src/TTask.cxx:312
#16 0x0033b06b in TTask::ExecuteTasks (this=0x88db500, option=0x5ef2069 "")
   at /home/susanna/fairsoft_may11/tools/root/core/base/src/TTask.cxx:314
#17 0x0033ae45 in TTask::ExecuteTask (this=0x88db500, option=0x5ef2069 "")
   at /home/susanna/fairsoft_may11/tools/root/core/base/src/TTask.cxx:275
#18 0x05e5eed8 in FairRunAna::Run (this=0x88db430, Ev_start=0, Ev_end=1000)
   at /home/susanna/pandaroot_july11/trunk/base/FairRunAna.cxx:353
```
Page 4 of 4 ---- Generated from GSI Forum